## Description

Subroutine HIDCHK gets values for Hydrologic Command Language [\[Hyperlink](http://www.nws.noaa.gov/ohd/hrl/nwsrfs/users_manual/part6/_pdf/652_intro.pdf)] Techniques and Arguments and gets any MOD cards that were set for the specified identifier.

## Calling Sequence

CALL HIDCHK (SEGID, FGID, CGID, MAXMOD, MODRCD, NUMMOD, ISTAT)

## Argument List

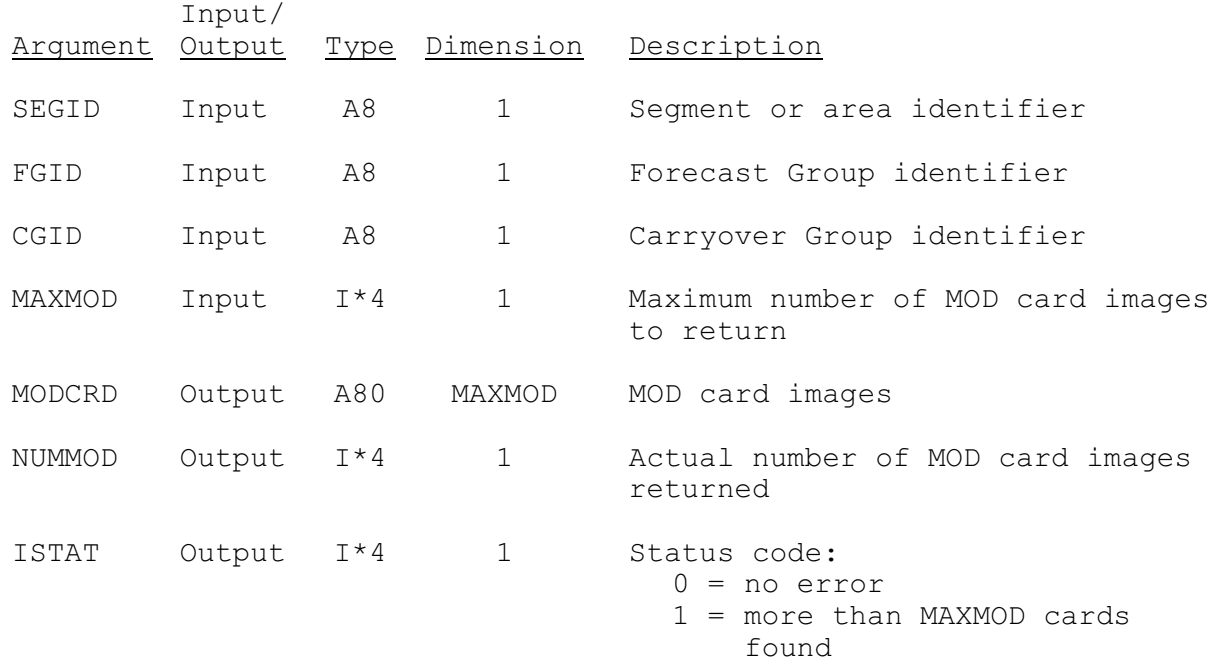